This lesson will show you how to use our registration software.

#### 1) Make sure you are on our registration site at: https://stamler.gosignmeup.com

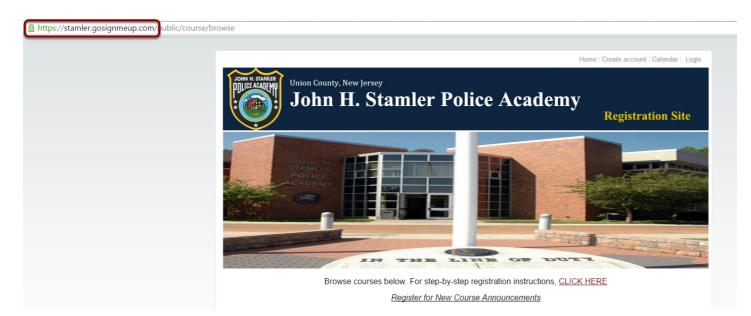

2) The first thing you will want to do is create an account. Or login using your Username and Password if you already have one.

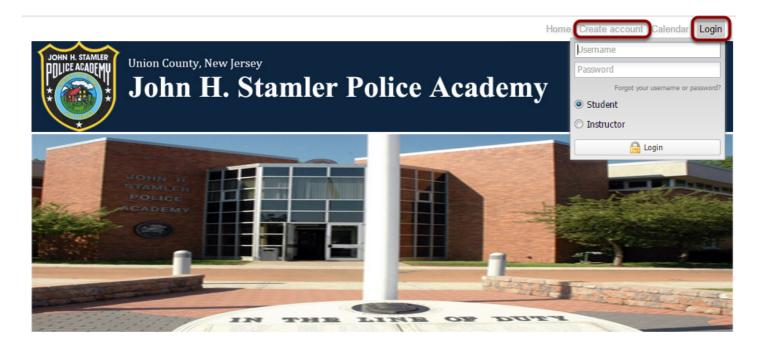

### 3) To create an account, please fill in all required information. Click on "Agree and Create Account" to proceed.

| tudent Information                                                                                                    |                                         |              | TRAINING OFFICER I                                                                                          | NFORMATION                                      |              |
|----------------------------------------------------------------------------------------------------|-----------------------------------------|--------------|----------------------------------------------------------------------------------------------------|-------------------------------------------------|--------------|
| First Name <sup>*</sup> :<br>Middle Initial:<br>Last Name, Suffix <sup>*</sup> :<br>Rank:<br>Cell Phone <sup>*</sup> :<br>Email <sup>*</sup> :<br>Confirm Email <sup>*</sup> : |                                         |              | First Name:<br>Middle Initial:<br>Last Name, Suffix:<br>Rank:<br>Direct Telephone:<br>Cell Phone:<br>Email: |                                                 |              |
| Username*:                                                                                                    |                                         |              |                                                                                                    |                                                 |              |
| Password <sup>*</sup> :                                                                                                    | *****                                   |              | DIRECTOR / CHIEF IN                                                                                         | FORMATION                                       |              |
| Confirm Password <sup>*</sup> :                                                                                                    | ******                                  |              | First Name:                                                                                                 |                                                 |              |
| ffiliation                                                                                                    |                                         |              | Middle Initial:<br>Last Name, Suffix:                                                                       |                                                 |              |
| County*:                                                                                                    | Select only from the list               | ~            | Rank:                                                                                                    | Select only from the list                       | ~            |
| Department/Agency*:                                                                                                    | Select only from the list               | ~            | Email:                                                                                                    |                                                 |              |
| epartment/Agency                                                                                                    |                                         |              |                                                                                                    |                                                 |              |
| Department/Agency<br>City:                                                                                                    |                                         |              |                                                                                                    |                                                 |              |
| Department/Agency<br>State:                                                                                                    |                                         |              |                                                                                                    |                                                 |              |
| Department/Agency<br>Zip:                                                                                                    |                                         |              |                                                                                                    |                                                 |              |
| Department<br>Felephone                                                                                                    |                                         |              |                                                                                                    |                                                 |              |
| Direct Telephone*:                                                                                                    |                                         |              |                                                                                                    |                                                 |              |
| Date of Appointment:                                                                                                    |                                         | 2            |                                                                                                    |                                                 |              |
| stration Policy<br>Unless otherwise no                                                                                                    | oted, our In-Service Course Offerings c |              | TION POLICY<br>by sworn law enforcement o                                                                   | fficers for municipal, county, state and federa | al agencies. |
|                                                                                                    | CLICK HERE TO READ OU                   | RRULES & REC | BULATIONS FOR T                                                                                             | RAINING PARTICIPANTS                            |              |
|                                                                                                    |                                         |              |                                                                                                    |                                                 |              |

You must agree to our Registration Policy to continue.

#### 4) On the home page, you can search for courses in different ways.

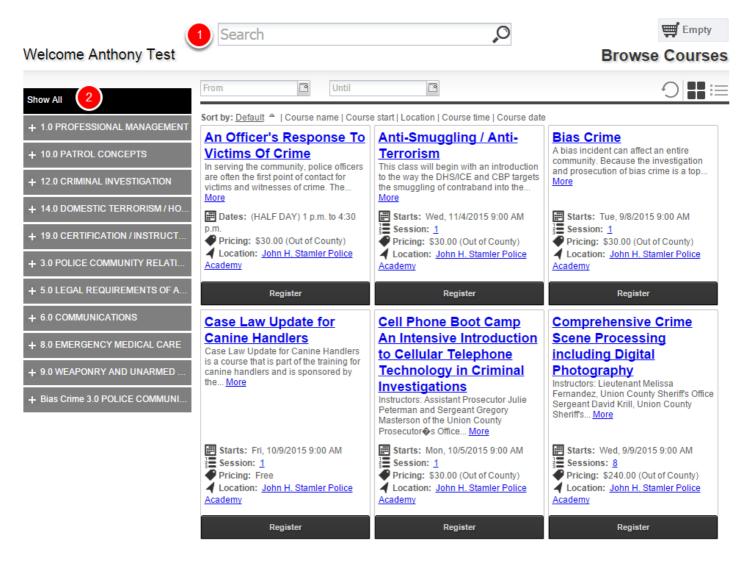

1) You can search for specific courses using the search bar.

2) You can search for courses by searching through the categories/locations on the left hand side.

## 5) Once you find the course you are looking for, you can add it straight to your cart by clicking on "Register". Or See more information by clicking on the Course Name.

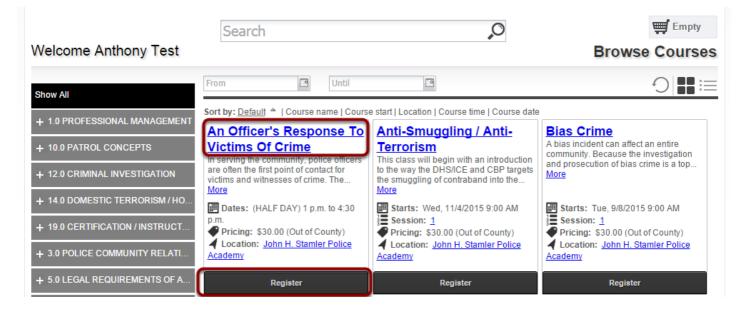

### 6) Here is the courses information page. You can see more information about the course here.

|                                                                                                    |                                                                                               | Ø                       |
|----------------------------------------------------------------------------------------------------|-----------------------------------------------------------------------------------------------|-------------------------|
| ANOF-300 An Officer's Response To Victims Of Crime                                                                                                    |                                                                                               | )≣/ Register            |
| In serving the community, police officers are often the first point of contact for victims and witnesses of crime. The care<br>community fields about law enforcement. In this training we will review helpful guidelines in responding to victims of Cri<br>more in-deptu braining to offer diffees understanding of symptoms of trainable response, victims are direct<br>who has experienced a traumatic event. Furthermore, we will review the impact of viccinus trauma in the field of law en-                                                                                                    | Pricing 0                                                                                     |                         |
| Contact<br>Karen E. Postan<br>908-889-9028; 908-889-6112<br>Jocation                                                                                                    | Dates and Times (HALF DAY) 1 p.m. to 4:30 p.m. Registration closes: Thu. Sep 17, 2015 1:00 PM | \$30.00 - Out of County |
| Unide<br>West ary<br>Bernards<br>Bernards | Maria Reynolds                                                                                |                         |

1) The top area shows some social media links where you can share this course with others. It also has the path you took to get here in case you want to go back. You can see the Course Number and the name of the course.

- 2) This area shows a description of the course
- 3) This area shows the contact, credits, location and any visual icon for the course if any.

4) Dates and Times shows additional information including when the course starts and the sessions of the course or whether this is an online course.

5) Instructors shows the instructors that will be instructing the course, including a bio if they have one.

6) This area is where you can add the course to your cart by clicking "Add to Cart". You will also have to mark required information here including pre-requisites or materials.

### 7) You can continue adding courses to your cart, or click on the cart to see what is in there.

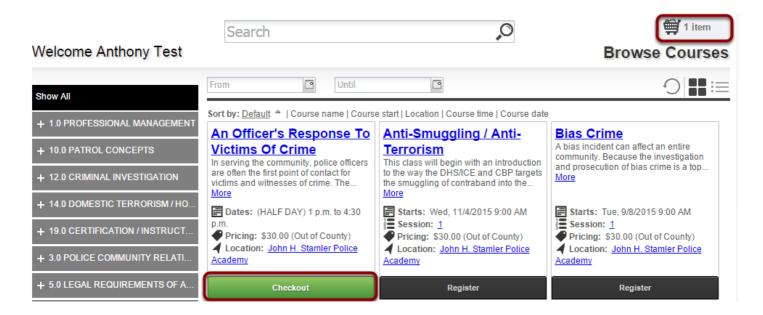

# 8) After clicking on your cart you can see what is inside of it and the total price. You can also delete the items by clicking the "x" or "Empty Cart". To continue click on "Checkout".

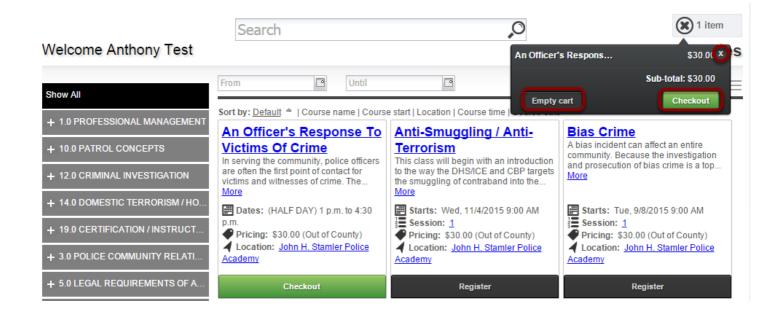

#### 9) When you continue you will be taken to the Checkout section. In the Review area you can review all the items. Make sure it is all correct and click on "Proceed to Next Step" to enroll in the course.

| Anthony Test         Image: Comparison of Crime - 2524 Out of County         An Officer's Response To Victims Of Crime - 2524 Out of County                                                                                                    | tion                    | A                | \dd more co    | <u>urses</u> |
|----------------------------------------------------------------------------------------------------|-------------------------|------------------|----------------|--------------|
| og in/ Create Account     Review     Payments     Receipt & Confirmation       Review your current order     Date(s)     Time(s)       Course Name     Date(s)     Time(s)       ANOF-300<br>An Officer's Response To Victims Of Crime - 2524     (HALF DAY) 1 p.m. to 4 | tion                    | A                | dd more co     | <u>urses</u> |
| ANOF-300<br>An Officer's Response To Victims Of Crime - 2524 (HALF DAY) 1 p.m. to 4                                                                                                    | 1                       |                  |                |              |
| An Officer's Response To Victims Of Crime - 2524 (HALF DAY) 1 p.m. to 4                                                                                                    | <i>)</i> )              | Price            |                |              |
|                                                                                                    | o 4:30 p.m.             | \$30.00          | X              |              |
|                                                                                                    |                         |                  | Sub-<br>total: | \$30.00      |
|                                                                                                    | Discount:<br>Sales Tax: | \$0.00<br>\$0.00 |                |              |
|                                                                                                    |                         | Total:           |                | \$30         |

Please answer any of the required questions/pre-requisite requests before you proceed. \*Note if there is no payment required, this will enroll you in the course.

### 10) Choose the correct payment method you want to use to pay for this course. Click on "Place Order Now" to register.

|                                                                                |               |                                | 1 item                                                    |
|--------------------------------------------------------------------------------|---------------|--------------------------------|-----------------------------------------------------------|
| /elcome Anthony Test                                                           |               |                                |                                                           |
| Log in/ Create Account Review                                                  | 3<br>Payments | 4<br>Receipt &<br>Confirmation |                                                           |
|                                                                                |               | Commauon                       | $\times$                                                  |
| Send Check/Money Order to:                                                     |               |                                |                                                           |
| John H. Stamler Police Academy<br>1776 Raritan Road<br>Scotch Plains, NJ 07076 |               |                                |                                                           |
| Payment methods                                                                |               |                                |                                                           |
| Select Payment Type  Select Payment Type  Purchase Order Check/Money Order     |               |                                | You must press the button below to complete registration. |

## 11) You are now registered! You will be taken to the order confirmation page where you can print this for your records.

| Union County, New Jersey<br>John H. States<br>John H. Sta                                                         | amler Po            | olice Academy                                                     | Registration                                                           |                                                 |
|----------------------------------------------------------------------------------------------------|---------------------|-------------------------------------------------------------------|------------------------------------------------------------------------|-------------------------------------------------|
| Welcome Visitor                                                                                                   |                     |                                                                   | <b>~</b>                                                               | Empty                                           |
| Log in/ Create Account Review                                                                                     | Payments            | Receipt &<br>Confirmation                                         |                                                                        | ×                                               |
|                                                                                                    | Thank you           | for enrolling!                                                    |                                                                        |                                                 |
| Order Receipt                                                                                                    |                     | Enrollment Details:<br>Date:<br>Registration number:<br>Username: |                                                                        | 015 1:13 PM<br>5P19446660<br>gnmeup.com         |
| Participant Information:<br>Anthony Test<br>NA<br>city, ca, 92626<br><u>anthony@gosignmeup.com</u><br>55555555555 |                     | Payment Details:<br>Purchase Order                                |                                                                        | TEST                                            |
| Order Details<br>Course name<br>An Officer's Response To Victims Of Crime                                         | Course#<br>ANOF-300 | Dates<br>(HALF DAY) 1 p.m. to 4:30 p.m.                           | <u>Status</u><br>Enrolled<br>Total:<br>Discount:<br>Total Amount Paid: | Price<br>\$30.00<br>\$30.00<br>\$0.00<br>\$0.00 |
| Continue Shopping For C                                                                                           | Print Re<br>Courses | eceipt<br>Back To User H                                          | lome                                                                   |                                                 |

You will also get a confirmation email sent to you.